$JDK5.0$  PDF

## https://www.100test.com/kao\_ti2020/240/2021\_2022\_\_E7\_94\_A8J DK50\_E8\_c104\_240574.htm DK50, 的Java传统上加入了许多新的设计,给Java语言带来了一些较 , and the contract of the contract of the contract of the contract of the contract of the contract of the contract of the contract of the contract of the contract of the contract of the contract of the contract of the con JDK5.0 , experimentally defined as  $\mathbb{R}^n$  -defined as  $\mathbb{R}^n$  -defined as  $\mathbb{R}^n$  -defined as  $\mathbb{R}^n$  $JDK5.0$   $JDK5.0$ JDK5.0 jstack, jconsole, jinfo, jmap, jdb, jstat, jps, the stack -- gava core jstack core java stack native stack and the stack control of the stack of the stack of the stack of the stack of the stack of the stack of the stack of the stack of the stack of the stack of the stack of the stack of the stack of the stack of th 溃和在程序何处发生问题。另外,jstack工具还可以附属到正 在运行的java程序中,看到当时运行的java程序的java stack native stack and the stack control is the stack of the stack of the stack of the stack of the stack of the stack of the stack of the stack of the stack of the stack of the stack of the stack of the stack of the stack of th ,jstack Solaris Linux JDK jconsole jconsole Java Management Extensions  $JVM$  $\text{JMX}$  Java Heap size, jinfo jinfo core Java

Solaris Linux JDK jmap jmap core Heap size, Perm size solaris Linux JDK jdb jdb core 运行的Java进程进行实时地调试,里面包含了丰富的命令帮助 Sun studio dbx 但 jdb是专门用来针对Java应用程序的。jstat jstat利用了JVM内 建的指令对Java应用程序的资源和性能进行实时的命令行的监 Heap size in the sign of the sign of the sign of the sign of the sign of the sign of the sign of the sign of the sign of the sign of the sign of the sign of the sign of the sign of the sign of the sign of the sign of the s  $JVM$  , ID Heap Analysis Tool, kill -3 JDK5.0  $JDK5C$ 我和ISV一起共同工作的实际例子,在这里把它们简单阐述出 jconsole jstack jstack jconsole xxx 1. Web2.0 Sun Microsystem Niagara 用T2000服务器来测试一下如果应用到他们自己的应用是否能 Apache 20.59 Resin EE 2.1.17 Jdk 1.5.0.07 Oracle 9 (Solaris 10)

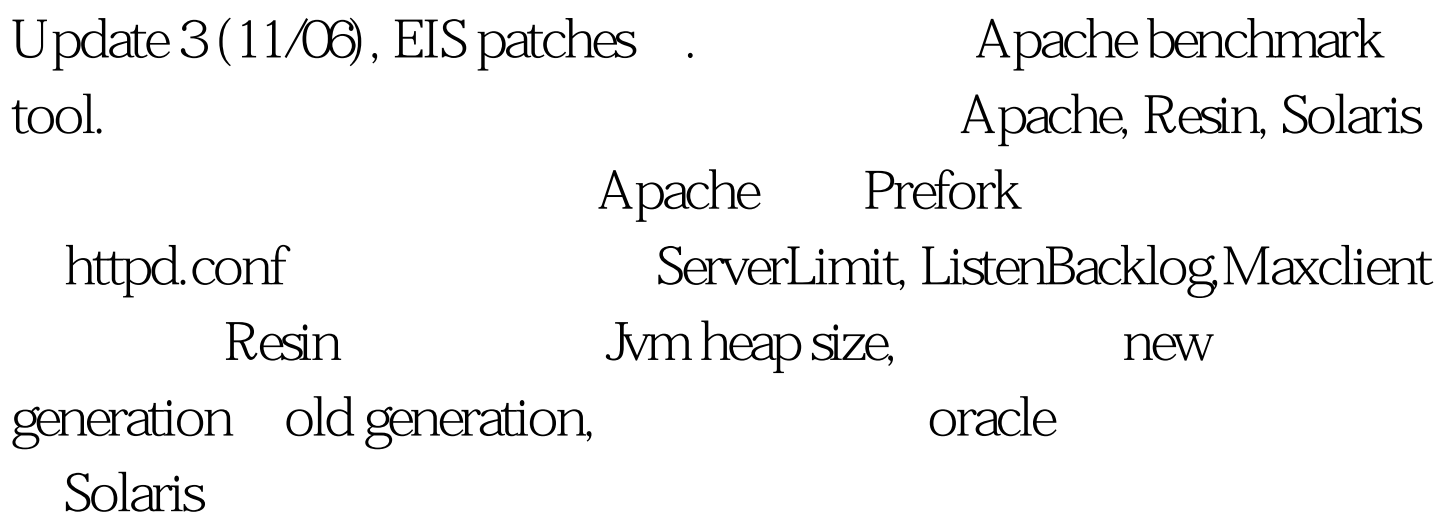

Apache

Benchmark Tool

This is ApacheBench, Version 2.0.41-dev apache-2.0 Copyright (c) 1996 Adam Twiss, Zeus Technology Ltd, http://www.zeustech.net/ Copyright (c) 2006 The Apache Software Foundation,

http://www.apache.org/Benchmarking free.xxx.com (be patient).....doneServer Software: Resin/2.1.17 Server Hostname: free.xxx.com Server Port: 8080Document Path: /forum/bbsMessageList.act?bbsThreadId=1580107 Document Length: 27012 bytesConcurrency Level: 10 Time taken for tests: 92.148883 seconds Complete requests: 100 Failed requests: 0 Write errors: 0 Keep-Alive requests: 0 Total transferred: 2722500 bytes HTML transferred: 2701200 bytes Requests per second: 1.09 [#/sec] (mean) Time per request: 9214.888 [ms] (mean) Time per request: 921.489 [ms] (mean, across all concurrent requests) Transfer rate: 28.84 [Kbytes/sec] receivedConnection Times (ms) min mean[ /-sd] median max Connect: 0 0 0.0 0 0 Processing: 9089 9187 139.4

## 9140 9789 Waiting: 3067 3163 138.3 3117 3766 Total: 9089 9187 139.4 9140 9789Percentage of the requests served within a certain time (ms) 50% 9140 66% 9178 75% 9189 80% 9201 90% 9281 95% 9560 98% 9739 99% 9789100% 9789 (longest request)

 $8-9$ 

100Test

www.100test.com